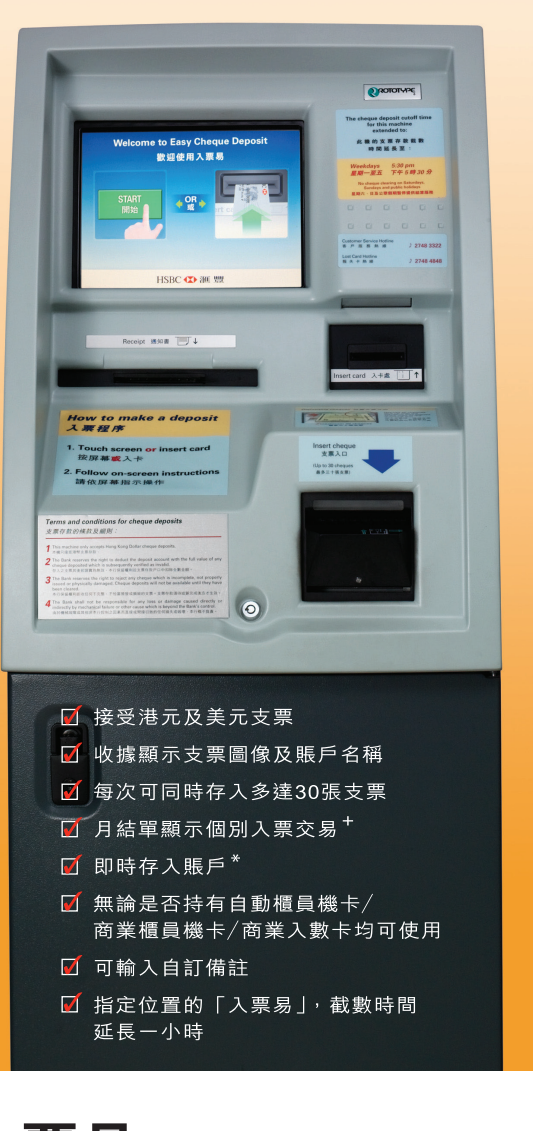

入票易 更快更新的入票涂徑

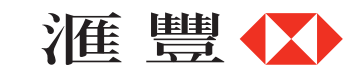

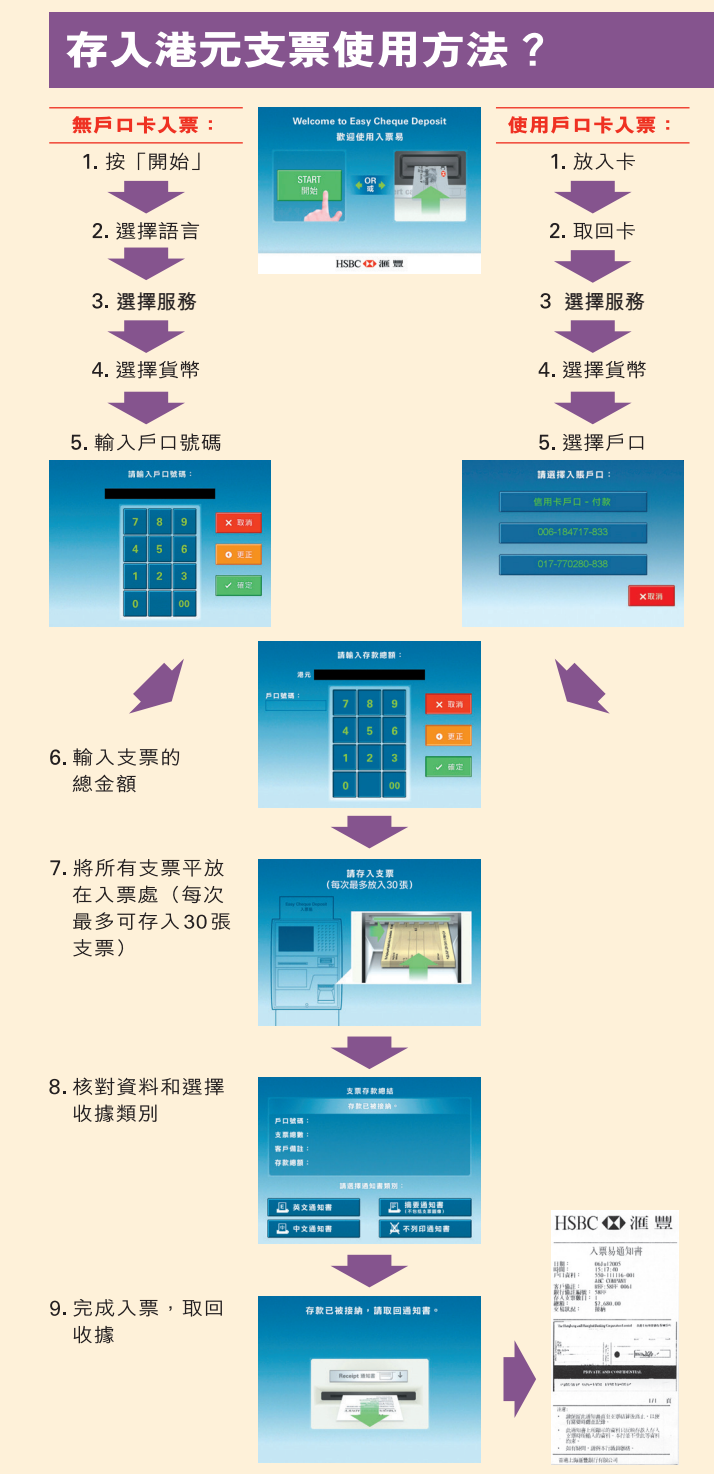

## 使用「入票易」應注意事項:

● 存入支票時請勿連同硬幣或附件如萬字夾、 書釘或橡筋,支票亦不應帶有電腦齒孔。摺 疊或損壞的支票亦可能影響入票交易。

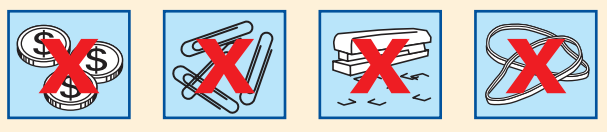

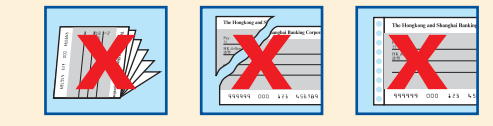

- 只接受港元支票、禮券及本票。部分「入票 易丨可處理本地結算美元支票<sup>§</sup>。
- 如需存入多過一張支票在同一戶口內,請在 使用「入票易」前計算總金額。
- 可繳交信用卡款項,但不適用於其他繳賬 交易。
- 可輸入備註,並列印於通知書及結單上, 以作參老。
- 存入支票時,請將支票正面向上,並將簽名 位置對齊向右的入口處。

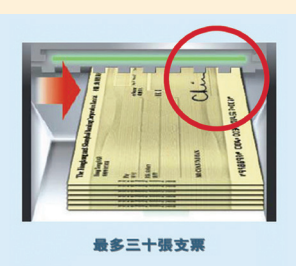

+ 信用卡月結單及存摺除外。

- \* 凡於截數時間前存入的支票,有關金額會即時顯示於入賬戶口內(存入 信用卡的繳賬支票金額則會於下一個工作天顯示)。支票結算後即可提 取款項,程序與櫃檯辦理相同。
- § 只接受 500,000 美元以下的本地結算美元支票。

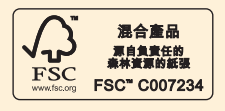

存入本地結算美元支票的流程與上述相似

由香港上海滙豐銀行有限公司刊發